## Histórico do Pregão (Lances/Item)

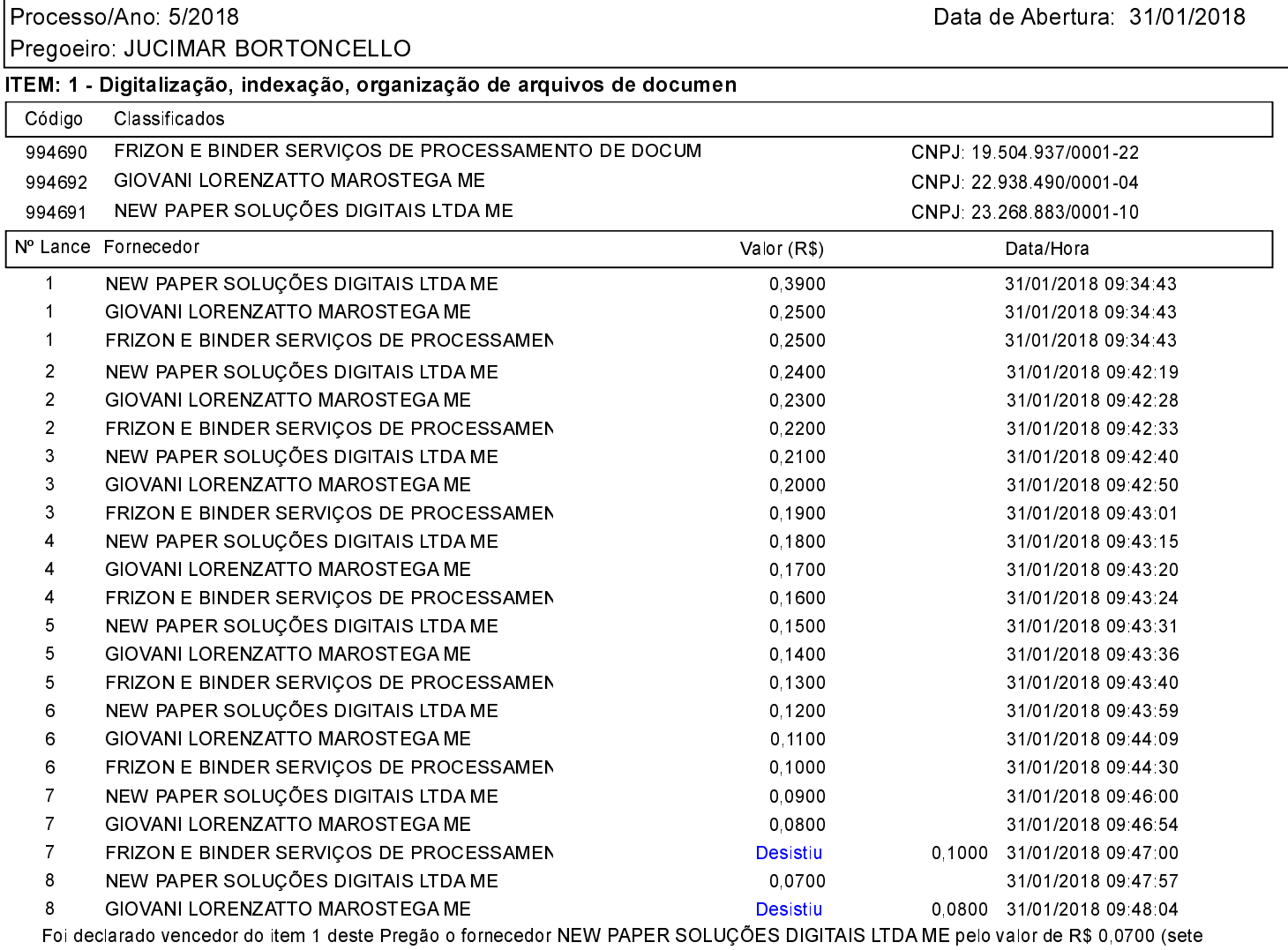

centavos).

## Assinatura do representante de cada empresa relacionada abaixo, que participaram do lance do item citado acima:

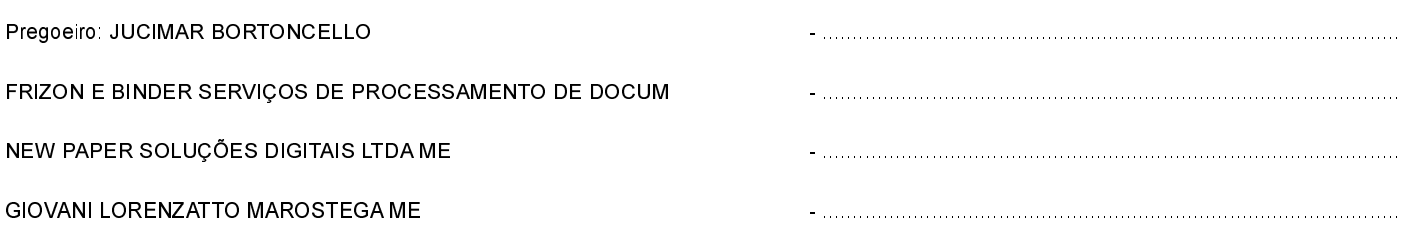